### Lists - Snap

#### A list keeps track of multiple values – Compared to a variable which keeps track of one value

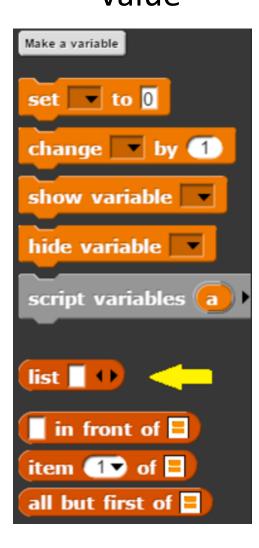

## List Access

 Click the arrow of the list to add an item to the list

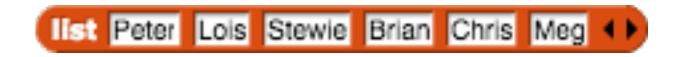

• Assign the list to a variable

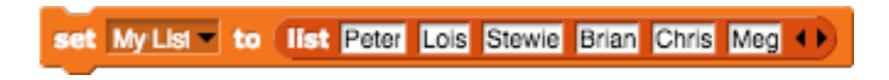

• Access items in the list

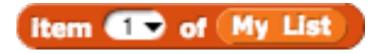

- Works like a function in math
- $f(x) = \sqrt{x} \qquad 0 \le x$

#### This function takes the first letter of each item in

the list

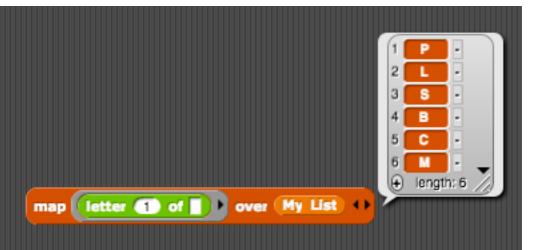

Input: a list

Output: a list

Each item in the list gets placed in the blank, the calculation of whatever function we're using gets evaluated, and the result is output to a list.

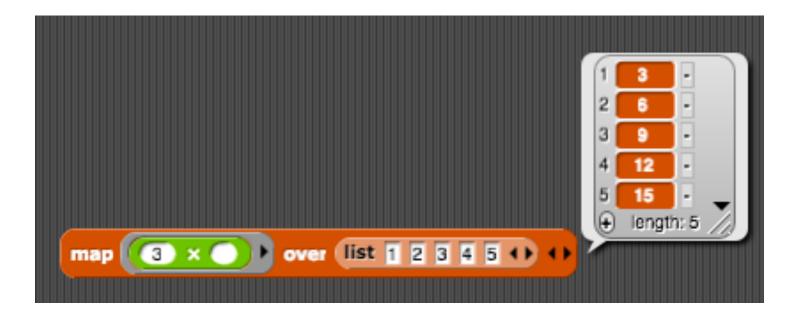

Input: a list Output: a list

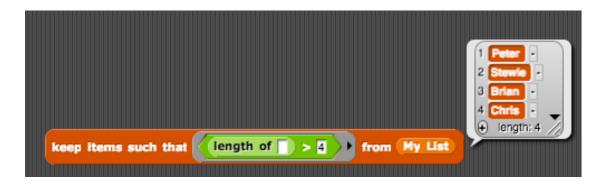

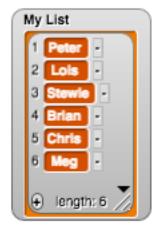

# Lab Assignment

- 2 options for this assignment
- Option 1: Sentence generator that includes 3 blocks:
  - Sentence generator (containing the below 2 blocks)
  - Prepositional phrase
  - Verb phrase

## Lab Assignment

#### • Option 2: Contains 8 blocks

- Sentence block
- Block that outputs a list of first names from a list
- Block that outputs a list of items 5 letters or longer
- Block that outputs a list of items that are numbers
- Block that outputs a list of items that start with a number
- Acronym building block (this is provided)
- Longest word block
- A comment block describing what is going on in the code